# Desarrollo de un Variador de Velocidad para un Motor CD

Martínez Martínez S.<sup>(\*)</sup>, Mendoza Delgado A.<sup>(\*\*)</sup>, Campos Delgado D.U.<sup>(\*\*)</sup>

<sup>(\*)</sup>CIEP, Facultad de Ingeniería UASLP, Dr. Manuel Nava No.8, Zona Universitaria, S.L.P. México (∗∗)Facultad de Ciencias, UASLP, Av. Salvador Nava s/n, Zona Universitaria, S.L.P. Mexico ´

#### Resumen

*En el presente art´ıculo se describe el desarrollo de un variador de velocidad para un motor cd. Se presenta en detalle el diseno y construcci ˜ on del actuador de potencia: pulsador cd ´ clase A. A traves de una serie de experimentos se obtiene el ´ modelo matematico del motor cd. La s ´ ´ıntesis del controlador se basa en el modelo antes obtenido por medio de la teor´ıa de control optimo lineal. El controlador utiliza la informaci ´ on´ de la corriente de armadura y la velocidad angular del motor para generar la senal de control para el actuador de potencia. ˜* Los resultados experimentales muestran buen desempeño de *seguimiento de referencias y cambios de carga en el motor.*

### 1. Introducción

En la actualidad es común el uso del motor de corriente directa (CD) en una variedad de procesos industriales. Los motores cd son accionados por una fuente de potencia variable cd, la cual debe ser capaz de proporcionar la corriente exigida por el sistema de acuerdo a la carga exigida [2], [4]. El motor cd presenta ciertas ventajas en término de desempeño con respecto a los motores de corriente alterna (CA), unas de ellas se mencionan a continuación:

- La direccion de giro del motor puede ser modificada ´ facilmente invirtiendo la polaridad del voltaje que el ´ motor recibe.
- La respuesta ante variaciones del voltaje aplicado al motor es rápida.
- Existen diferentes estrategias de configuración del motor cd entre el campo y la armadura de acuerdo a la característica par-velocidad deseada.
- La eficiencia de conversión de energía es elevada (pocas pérdidas).

Dado el avance tecnológico de la electrónica de potencia, se ha logrado obtener el diseño de actuadores mucho más eficientes para el control del motor cd. Tal es el caso del pulsador o convertidor de corriente directa a corriente directa (cd-cd). El cual resulta práctico para el control de estos motores. Los circuitos pulsadores cd-cd permiten la conversion de un voltaje ´ de cd fijo a un voltaje cd variable. Esto se logra por medio de la activación de interruptores activos de potencia (BJT, MOSFET, IGBT, etc.) a través de un estrategia de modulación de ancho de pulso (PWM). Por lo que bajo esta estrategia se regula el tiempo de encendido  $t_{on} = kT$  del interruptor, donde T es el periodo de conmutación del interruptor, y  $k$  es el ciclo de trabajo del convertidor.

La teoría de control para sistema lineales ha tenido un desarrollo acelerado en los últimos 30 años. Múltiples avances han sido introducidos y nuevas técnicas han sido propuestas. Todo esto ha permitido que el diseño para sistemas multi-entrada multi-salida (MIMO) sea más transparente. Una de las técnicas con más avances es el control óptimo [5]. Así estrategias como  $H_2/\text{LGQ}$  y  $H_\infty$  [8] han sido ampliamente utilizadas. En este artículo se aplica el control LQG para el diseño del algoritmo de control retroalimentado.

La distribución del artículo se detalla a continuación. En la Sección 2 se muestra el diseño e implementación del pulsador cd-cd. En la Sección 3 se plantea la obtención del modelo del motor cd y pulsador para el diseño del controlador. Las bases teóricas para el diseño del controlador MISO (múltiples entradas una sola salida), así como una introducción a la teoría de control óptimo utilizada se muestran en la Sección 4. La implementación práctica del sistema de control a lazo cerrado se introduce en la Seccion 5 y finalmente se dan las ´ conclusiones del trabajo realizado en la Sección 6.

### 2. Diseño del pulsador: convertidor cd-cd

El pulsador diseñado es de clase A, según la clasificación mostrada en [7]. Esto toma en cuenta la dirección de la corriente en la carga y la polaridad de voltaje en la misma. En el pulsador de clase A, la corriente fluye hacia la carga y el voltaje tiene siempre polaridad positiva. Como opera en el primer cuadrante se dice que opera como rectificador, ver Figura 1.

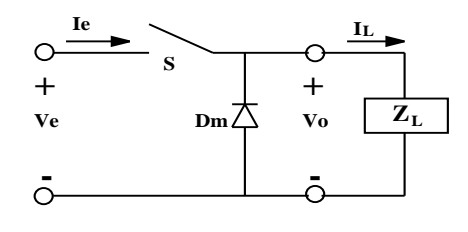

Fig. 1. pulsador clase A

Para el diseño de este pulsador, se eligió como interruptor a un MOSFET de potencia IRF250, el cual tiene características de conmutación rápida (nanosegundos), corriente promedio máxima de 30A y los diodos Schottky internos tienen un voltaje pico inverso (PIV) de 200 V. Al interruptor se le instaló un disipador para la liberación rápida de la energía calorífica generada, asegurando así, no rebasar la temperatura nominal de operación.

Para la alimentación del pulsador es necesaria una fuente de potencia de corriente directa, la cual tiene que cumplir con los requerimientos de voltaje y corriente que exija la carga del pulsador. La fuente se elaboró con un puente de diodos de potencia (MB354) alimentado por un voltaje ca a través de un transformador variable (VARIAC). A la salida del puente de diodos se conectó un condensador como filtro para la obtención de un voltaje en CD constante. Más allá, el condensador debe cumplir las características de voltaje de arco (ruptura) mucho mayor al voltaje pico ca y la capacitancia necesaria para que se mantenga el voltaje cd cuando la carga del pulsador exige un consumo grande de corriente. Ahora, obtener un valor del condensador en base a especificaciones deseadas de voltaje promedio cd y factor de componente ondulatoria RF, resulta complicado. Por lo tanto, se seleccionó un condensador suficientemente grande ( $1500\mu$ F) para que mantenga el voltaje cd constante en la salida.

Para el control de conmutación del MOSFET es necesario una técnica de pulsación. En este caso se uso la técnica de modulación de ancho de pulso (PWM) [7]. Se diseñó entonces un circuito analógico para la generación de la señal PWM. La idea detrás de este circuito fue primero generar una señal diente de sierra (portadora), la cual define la frecuencia de conmutación  $f_s$ . Esto se logró por medio de un circuito integrador con reset y una etapa de incialización [1]. En seguida la señal diente de sierra se compara con una señal de referencia (moduladora) para generar la señal PWM. El circuito final se muestra en la Figura 2. La frecuencia de conmutación se fijó a  $f_s = 50kHz$  y los elementos en el circuito de la Figura 2 logran este propósito.

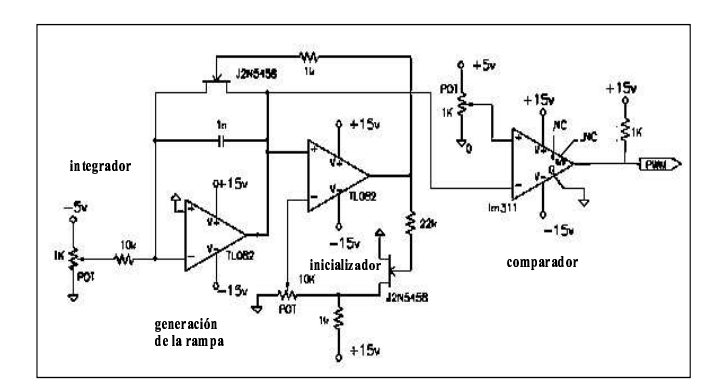

Fig. 2. generador de señal PWM

Al diseñar el convertidor se añadió también un aislamiento entre la etapa de control y la etapa de potencia; con el propósito de prevenir daños a la etapa de control por fallas en la etapa de potencia. El aislamiento puede ser llevado a cabo por varios metodos entre los cuales tenemos las configuraciones ´ con opto-aisladores u opto-acopladores, configuraciones con transformador de pulsos, configuracion BOOTSTRAP, etc. Por ´ sencillez se utilizó un opto-acoplador, el cual debe cumplir con la característica de operación a  $50kHz$  que es la frecuencia de conmutación. Se eligió el opto-acoplador 6N135 que consta

de un diodo emisor y una configuración de diodo receptor con un transistor NPN, como se aprecia en la Figura 3.

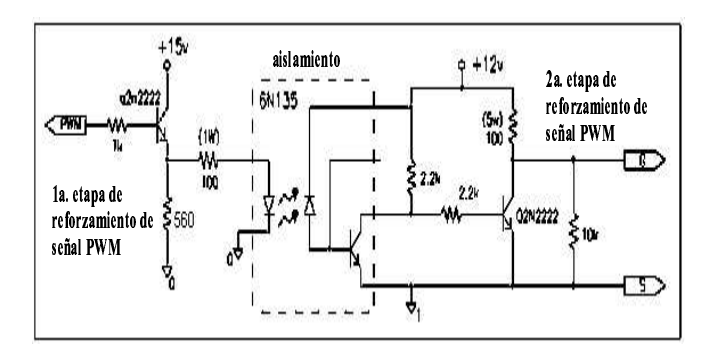

Fig. 3. Reforzamiento de señal PWM y etapa de aislamiento

A la salida del circuito generador de PWM se agregó un transistor en configuración interruptor emisor-seguidor. Esto debido a que el amplificador operacional que funciona como comparador, tiene una conexión de colector abierto, lo que limita la corriente de salida. Así, la señal PWM entregada al opto-acoplador, se refuerza. Con el mismo fin, pero ahora para reforzar la señal de salida del opto-acoplador, se agregó un transistor en configuración inversora. Se utilizó esta configuración, debido a que la configuración emisor-seguidor no funciona en la práctica por la frecuencia de conmutación tan alta. Obviamente, en ésta configuración el voltaje se invierte. Entonces se hace necesaria la utilización de otro transistor en configuración inversora. Con este reforzamiento de la señal, se asegura el buen funcionamiento del interruptor MOSFET, ver Figura 3.

En la Figura 4 se muestra en forma general la etapa de potencia del pulsador cd-cd. Tomando en cuenta, que para el caso de estudio, se utilizará un motor de cd como carga, se agrega un diodo en anti-paralelo. El diodo es requerido debido a la inductancia del motor que puede generar un corriente de retorno a la fuente de voltaje [7].

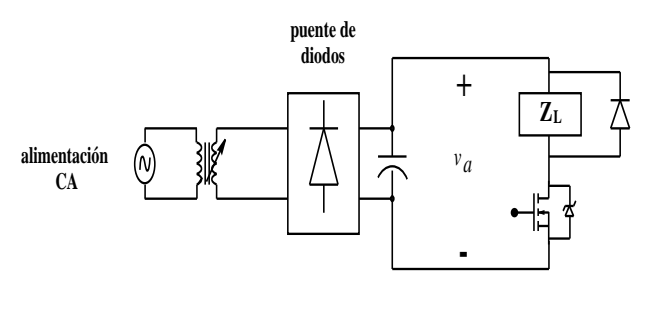

Fig. 4. Etapa de potencia

#### 3. Modelado Matematico del Sistema ´

La fase de modelado del sistema es crucial para el diseño del sistema de control. Ya que entre más información se tenga del sistema mejores resultados pueden esperarse en la fase de implementación.

### 3.1. Motor CD

El motor cd se considera en una configuración con excitacion independiente entre campo y armadura, es decir a lo largo ´ de los experimentos el campo del motor se mantendrá fijo y solo se varía el voltaje de armadura para regular la velocidad del motor. El modelo lineal para esta configuración se tomó de [2], considerando que se trabaja al motor en su zona lineal respecto a la característica de excitación. El modelo lineal del motor con excitación independiente se muestra en 1.

$$
\begin{bmatrix}\n\dot{i}_a \\
\dot{\omega}_m\n\end{bmatrix} = \begin{bmatrix}\n-\frac{R_a}{L_a} & -\frac{K_b}{L_a} \\
\frac{K_b}{J} & -\frac{f}{J}\n\end{bmatrix}\n\begin{bmatrix}\n\dot{i}_a \\
\omega_m\n\end{bmatrix} + \begin{bmatrix}\n\frac{1}{L_a} & 0 \\
0 & -\frac{1}{J}\n\end{bmatrix}\n\begin{bmatrix}\nv_a \\
T_l\n\end{bmatrix}
$$
\n(1)

donde los parámetros del motor se definen por

- $R_a$ : resistencia de armadura,
- $L_a$ : inductancia de armadura,
- K<sub>b</sub>: constante de la máquina,
- $\blacksquare$  J: inercia,
- $\blacksquare$  f: coeficiente de fricción viscosa,

los estados se definen como  $\omega_m$  la velocidad angular y  $i_a$ como la corriente de armadura, la entrada al motor como  $v_a$ voltaje de armadura y se considera el torque de la carga  $T_l$ como una perturbacion al sistema. Se realizaron experimentos ´ de identificación [2] para los parámetros del motor.

- 1. En primer lugar se obtuvo la constante de la máquina  $K_b$ , trabajando al motor como generador sin carga. Por medio de la relación  $E_{fem} = K_b \omega$ . donde  $E_{fem}$  es el voltaje inducido.
- 2. El segundo parámetro es la resistencia de armadura  $R_a$ , que se obtiene midiendo directamente el devanado de armadura a diferentes posiciones del rotor. El valor final se obtiene del promedio de las mediciones.
- 3. El coeficiente de fricción viscosa  $f$  se obtiene de la ecuación diferencial de la parte mecánica del motor, es decir, de

$$
J\frac{d\omega_m(t)}{dt} + f\omega_m(t) = T_e
$$

donde  $T_e = K_b i_a$  es el torque inducido. Si se alimenta al motor con un voltaje constante y se deja que llegue a una velocidad constante, estado estable, no existira ace- ´ leración angular, entonces el coeficiente de fricción se obtiene directamente.

- 4. La constante de inercia  $J$ , se obtiene al aplicar un escalón de voltaje a la armadura y resolviendo la ecuación diferencial relacionada, de donde se obtiene la relación  $\tau_m = \frac{R_a J}{R_a f + K_b^2}$  de donde se puede despejar J, siendo  $\tau_m$  la constante de tiempo mecánica del motor.
- 5. La resistencia de campo  $R_f$ , se obtiene de manera directa midiendo el devanado de campo.
- 6. Para la obtención del valor de la inductancia de campo  $L_f$  se alimenta la bobina de campo con un voltaje

de corriente alterna, sin alimentar la armadura. Así, se calcula la impedancia del circuito definida como

$$
Z = \frac{V_f}{I_f} = \sqrt{R_f^2 + (2\pi FL_f)^2}
$$

donde  $F$  es la frecuencia de la alimentación de ca. De esta manera, conociendo el voltaje  $V_f$  y la corriente  $I_f$ se puede calcular fácilmente la inductancia de campo.

7. El mismo metodo no puede ser aplicado al devanado de ´ armadura por razones de construcción de las máquinas. Para obtener el valor de  $L_a$  se utilizó el circuito RL formado por la resistencia y la inductancia de armadura. Se alimentó un escalón de voltaje al circuito y se obtuvo la constante de tiempo  $\tau_A = \frac{L_a}{R_a}$ . Donde  $\tau_A$  es la constante de tiempo del circuito  $R_a L_a$ .

Los valores finales se muestran a continuación:

$$
R_a = 3.715\Omega
$$
  
\n
$$
R_f = 87.3\Omega
$$
  
\n
$$
L_a = 7.83mH
$$
  
\n
$$
L_f = 9.223H
$$
  
\n
$$
J = 2.7178 \times 10^{-3} \frac{Kg \cdot m^2}{s^2}
$$
  
\n
$$
f = 0.259 \times 10^{-3} \frac{N \cdot m}{rad/s}
$$

# 3.2. Pulsador CD-CD

Para el modelado del pulsador cd-cd se considero solo el retraso correspondiente al promedio estático de conducción, el cual varía de 0 a T (periodo de conmutación) [2], [4], y de la ganancia estática propia del convertidor  $K_r$ . Entonces el modelo resultante se muestra a continuación:.

$$
G_a(s) = \frac{U_c(s)}{V_a(s)} = \frac{K_r}{1 + \frac{sT}{2}}
$$
 (2)

Así este modelo representa la relación de transferencia de la señal de control  $u_c$  al voltaje de armadura  $v_a$ . El periodo de conmutación del pulsador es de 50 KHz, por lo tanto  $T =$  $1/50 \times 10^3$ . La ganancia  $K_r$  del convertidor, está dada por la relación  $V_s/V_{cn}$ , donde  $V_s$  es el voltaje de la fuente de alimentación y  $V_{cn}$  es el voltaje máximo de control. En este caso se suministró un voltaje de 150V cd y el voltaje máximo de alimentación al pulsador  $V_{cn}$  es de 5V.

### 4. Antecedentes de Control

El diseño del sistema de control se basa en técnicas de control óptimo para sistemas lineales [5]. El controlador resultante es de tipo observador [8]. La construcción de este controlador se basa en dos problemas fundamentales en el área de control bajo la idea general de especificar los polos de lazo cerrado en una ubicación determinada.

Si el sistema dinámico lineal se describe en forma general por la ecuación:

$$
\dot{x} = Ax + Bu, \ x(t_0) = x_0 \tag{3}
$$

donde el par  $(A, B)$  es controlable y los estados x están disponibles para retroalimentación. En este caso se sabe que los polos de lazo cerrado se pueden asignar arbitrariamente por medio de una ganancia de retroalimentacion´ constante,  $u = Fx$ .

Ahora, si consideramos que no tenemos disponible la  $\blacksquare$ informacion de todos los estados del sistema para la ´ retroalimentacion y solo tenemos una cierta salida dis- ´ ponible

$$
y = Cx + Du \tag{4}
$$

Se vuelve necesaria la utilización de un observador que nos proporcione una estimación de los estado  $\hat{x}$ , con objeto de establecer una estrategia de retroalimentacion´  $u = F\hat{x}$ .

Un observador es un sistema dinámico que estima el estado x asintóticamente, es decir,  $\hat{x} - x(t) \rightarrow 0$  conforme  $t \rightarrow \infty$ para cualquier condición inicial  $x(t_0) = x_0$  y cualquier entrada. Las entradas del observador son  $(u, y)$  y las salidas  $(y, \hat{x})$ . Ahora bien, si el par  $(A, C)$  es observable, entonces los polos del observador pueden ser colocados arbitrariamente. Por lo tanto, utilizando el estimador junto con la retroalimentacion´ de estados, podemos llegar a la ecuación [8]

$$
\dot{\hat{x}} = (A + LC)x + Bu + LDu - Ly \qquad (5)
$$
  
 
$$
u = F\hat{x}.
$$

Las ecuaciones dinámicas del sistema completo de lazo cerrado estarían dadas por (Principio de Separación)

$$
\begin{bmatrix} \dot{x} \\ \dot{\hat{x}} \end{bmatrix} = \begin{bmatrix} A & BF \\ -LC & A + BF + LC \end{bmatrix} \begin{bmatrix} x \\ \hat{x} \end{bmatrix}
$$

Si se define el error de estimación como  $e = x - \hat{x}$ ; el sistema queda ahora como

$$
\left[\begin{array}{c} \dot{e} \\ \dot{\hat{x}} \end{array}\right] = \left[\begin{array}{cc} A + LC & 0 \\ -LC & A + BF \end{array}\right] \left[\begin{array}{c} e \\ \hat{x} \end{array}\right]
$$

Se observa que los polos del sistema a lazo cerrado se generan, tanto de la retroalimentación de estados, como del observador. Es decir,  $\lambda_i(A + BF)$  y  $\lambda_i(A + LC)$ . A partir de (5) se puede obtener la relacion de transferencia del controlador ´ resultante (tipo observador), cuya ecuación tiene la siguiente forma general

$$
K(s) = \left[\begin{array}{c|c} A + BF + LC & -L \\ \hline F & 0 \end{array}\right]
$$
 (6)

# 4.1. Control óptimo  $H_2/LQG$

En la seccion anterior de discute la estructura del contro- ´ lador tipo observador, el cual se basa en la obtención de la ganancias de retroalimentación  $F$  y de estimación  $L$ . En esta sección se presenta como pueden obtenerse esta matrices a partir de la teoría de control óptimo. Más específicamente a través de la formulación del problema  $H_2/LQG$  [5].

En la obtención de la ganancia de retroalimentación  $F$  se trató el problema regulación óptima bajo una función de costo cuadrática. El objetivo es encontrar una ley de control  $u(t)$ , definida en [0,  $\infty$ ), tal que el estado  $x(t)$  sea llevado a una vecindad arbitrariamente pequeña del origen, buscando que esta ley de control minimice la función de costo asociada

$$
\min_{u} \lim_{T_o \to \infty} \int_0^{T_o} \left[ x^* Q x + u^* R u \right] dt \tag{7}
$$

tal que  $\dot{x} = Ax + Bu$ . El problema de control se convierte en un problema de regulación cuadrática lineal (LQR, por sus siglas en inglés) y la ley de control resultante se basa en una retroalimentación de estados  $u = Fx$ . Para obtener la matriz  $F$  se necesita resolver una ecuación de Ricatti asociada al planteamiento del problema [5].

Ahora bien, para la obtención de la ganancia de estimación de estados  $L$ , se asume que la salida del sistema y la ecuación de estados son perturbadas por ruido probabilístico. Suponer entonces que el modelo lineal de la planta esta dado por:

$$
\begin{array}{rcl}\n\dot{x} & = & Ax + Bu + \Gamma w \\
y & = & Cx + Du + v\n\end{array} \tag{8}
$$

donde  $w(t)$  y  $v(t)$  representan perturbaciones estocásticas en el sistema. Estas perturbaciones se asume que poseen una distribucion Gausiana con media cero y matrices de ´ covarianza:

$$
\mathbf{E}\{w(t)w^*(t)\} = Q_n \ge 0 \tag{9}
$$

$$
E\{v(t)v^*(t)\} = R_n \ge 0 \tag{10}
$$

y sin correlación mutua

$$
E\{v(t)w^*(t+\tau)\} = 0 \quad \forall t, \ \tau \tag{11}
$$

 $E\{\cdot\}$  representa el operador probabilístico de expectación. Entonces se busca obtener un estimado óptimo  $\hat{x}$  de los estados  $x$  que minimicen

$$
E\{(x-\hat{x})^*(x-\hat{x})\}\tag{12}
$$

usando la teoría del filtro Kalman. Para obtener la matriz L se resuelve también una ecuación de Ricatti asociada al problema [3].

Así, el problema LQR y de estimación bajo el filtro Kalman se pueden considerar de manera conjunta para diseñar un regulador dinámico. A esta técnica se le conoce como LQG (linear cuadratic Gaussian). Los parámetros de diseño se especifican a partir de las matrices  $Q, R, Q_n, R_n$  las cuales determinan una balance entre desempeño y robustez ante ruido en las mediciones. Notese que todas estas matrices deben ser ´ siempre positivas semi-definidas.

### 5. Implementación Práctica

El esquema del sistema de control retroalimentado se muestra en la Figura 5. As´ı, se puede observar el acoplamiento entre el convertidor, el motor y su carga. El voltaje de armadura  $v_a$ se introduce a través de las conexiones  $A_1$  y  $A_2$ , de igual manera para el voltaje de campo (fijo) entre  $F_1$  y  $F_2$ . Para la implementación del control se utilizó la tarjeta dSpace 1103 por medio de la interface de Simulik/Matlab  $\odot$ . El sistema dSpace cuenta con entradas A/D y D/A con rango dinámico de  $\pm 10V$ . Con esta tarjeta se tomaron las señales de retroalimentación  $\omega_m$  e  $i_a$  y se calculó la señal de control  $u_c$ apropiada. Se seleccionó una frecuencia muestreo de  $10kHz$ .

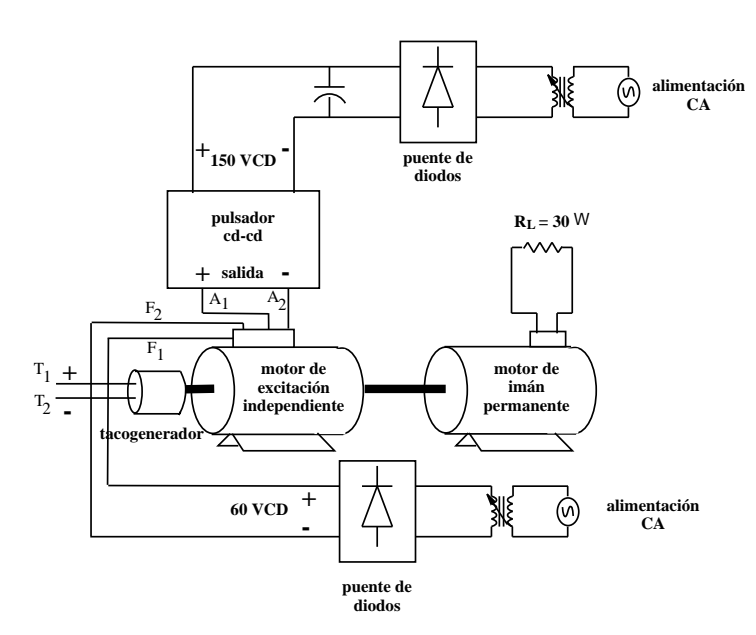

Fig. 5. Esquema general del sistema convertidor-motor-carga

## 5.1. Señales de Medición

La señal de velocidad angular  $\omega_m$  se obtuvo a través de un tacogenerador acoplado a la flecha del motor. Este tacogenerador provee una señal de 50V/1000 RPM con  $\pm 10\%$ de error en la medición entre las terminales  $T_1$  y  $T_2$ , según la Figura 5. Sin embargo, el motor cd tiene una velocidad nominal de 1750 RPM's, por lo que el voltaje medido en el tacogenerador es demasiado grande para ser procesado directamente por la tarjeta dSpace. Por lo tanto, se utilizó un circuito interfaz con amp. op. [1] para ajustar esta a señal a una resolución de 5V/1000 RPM. Por otro lado, la corriente de armadura fue medida por medio de un sensor de Efecto Hall [6] F.W. Bell CLN-50 el cual presenta una configuración de fuente de corriente con sensibilidad de  $1mA/A$ . Esta señal se acondicionó por medio de amp. op. para obtener señal de voltaje con sensibilidad de  $1V/A$ .

### 5.2. Diseño del Controlador

El controlador se diseño según la teoría expuesta en la Sección 4 utilizando Matlab  $\odot$  y *Control System Toolbox*. Cabe señalar que el control por medio de LQG no garantiza un buen desempeño con respecto a seguimiento de referencias y rechazo a perturbaciones. Por lo anterior se hizo el diseño del controlador añadiendo acción integral al mismo. De tal manera se asegura un seguimiento adecuado a referencias de tipo escalón y rechazo perfecto a perturbaciones de la misma clase. Así, se añade de manera artificial un polo en el origen a la planta nominal, y ya después de sintetizar el controlador se retira este polo en el origen a la planta y se coloca en el controlador. De esta manera la estabilidad interna del sistema retroalimentado queda garantizada. Ahora, después de obtener las ganancias de retroalimentación de estados  $F$  y del observador  $L$ , se construyó el controlador de la forma  $(6)$ ,

agregando el modo en el origen para un buen seguimiento. El esquema general de control se presenta en la Figura 6. Por lo tanto, el controlador recibe dos entradas y genera una señal de control. Los valores en las funciones de peso para la

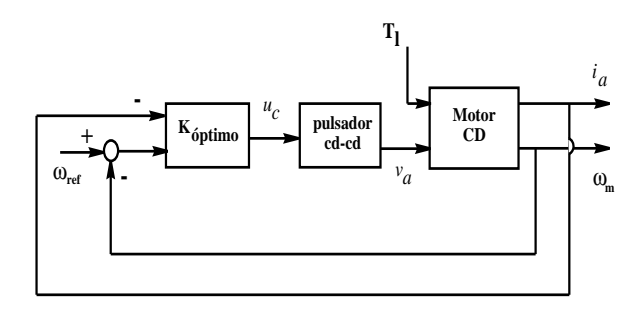

Fig. 6. Esquema de Control Retroalimentado

obtención del controlador óptimo ( $K_{optimo}$ ) se seleccionaron de acuerdo al desempeño requerido en el sistema a lazo cerrado. Los valores fueron los siguientes: para el la ganancia  $F$  de retroalimentación, se dio más peso a los estados del motor, quedando así  $Q = diag(1000, 1000, 0.5, 0.5)$  y para la entrada de control  $u_c$   $R = 10$ . En el diseño del filtro Kalman se consideró ruido blanco y los pesos quedaron como sigue:  $Q_n = 0.005$  y  $R_n = diag(5, 5)$ .

# 5.3. Resultados Experimentales

Algunas pruebas fueron realizadas con el sistema completo de regulación de velocidad (Figura 5). Estas fueron relacionadas al cambio de referencia de velocidad del motor y cambios de carga. Como se dijo anteriormente y como lo muestra el esquema de la Figura 5, el motor esta conectado a otro ´ motor cd (imán permanente) que funciona como generador, alimentando una carga resistiva  $R_L$ . Los valores característicos de la carga resistiva son: corriente nominal de 8 A., resistencia de 30  $\Omega$  y una potencia activa de 750 Watts. Nótese que variando la resitencia  $R_L$  se puede alterar la carga al motor, es decir disminuyendo esta resisencia se puede aumentar la carga al motor base.

Enseguida se muestra la respuesta del sistema a un cambio de referencia de velocidad, variando la referencia de 1000 RPM a 1500 RPM, Figura 7. El seguimiento de la referencia que se logra es bastante bueno a pesar del ruido de medición, debido al error del tacogenerador. En un segundo tipo de experimento se realizó el cambio de carga en el motorgenerador. Los resultados a un cambio de carga en la respuesta del sistema se presentan en la Figura 8. Así, se puede observar la capacidad del sistema para tolerar estos cambios de carga sin alterar la velocidad angular.

#### 6. Conclusiones

En el trabajo presentado se desarrolló el diseño de variador de velocidad para un motor cd. Este diseño abarcó la construccion de un actuador de potencia: pulsador cd-cd clase A. La ´ regulación de velocidad se realizó a través de un controlador sintetizado por métodos de control óptimo. Este controlador,

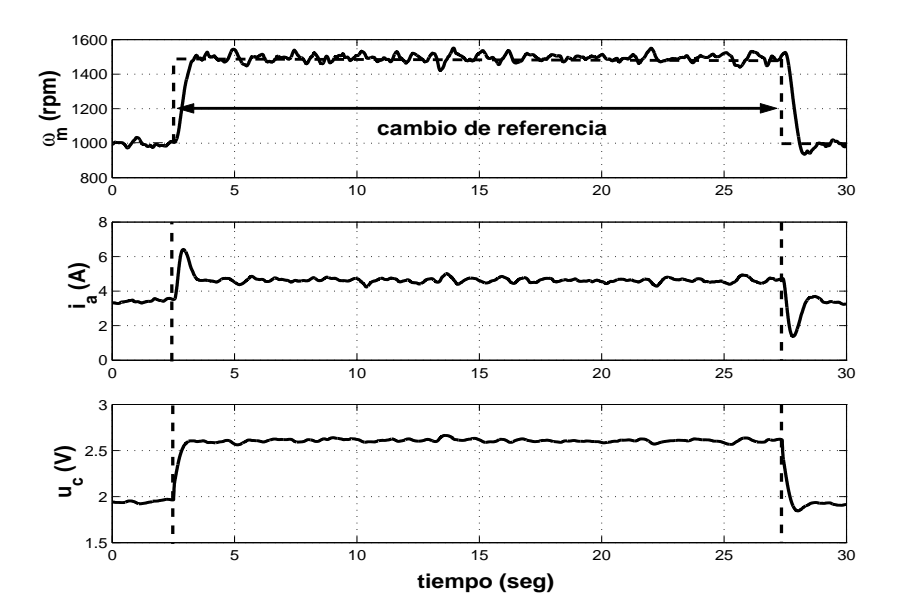

Fig. 7. Respuesta al cambio de referencia

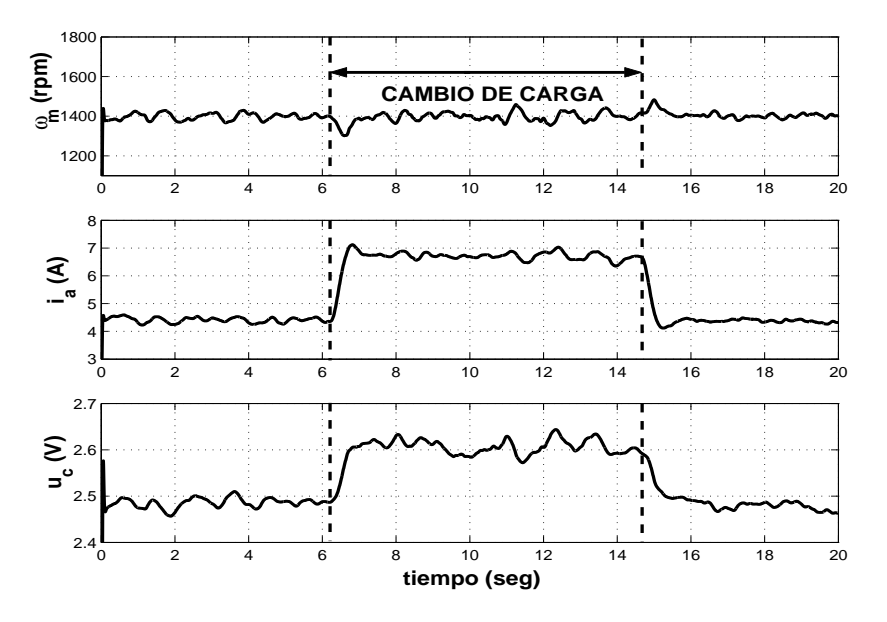

Fig. 8. Respuesta al cambio de carga

como se observó en los resultados, muestra buen desempeño en cuanto a seguimiento y rechazo a perturbaciones debido a la accion integral inducida. Tomando en cuenta que el ´ torque de carga planteado en el modelo 1 se considera como una perturbación externa, así como, el ruido inherente en las mediciones de retroalimentación, se puede observar que el sistema de control es capaz de mantener un buen desempeño en ambas situaciones.

### Agradecimientos

Se agradece a CONACYT(CO1-FRC-12.22) y PROMEP (Proyecto para el Fomento a la Generación y Aplicación del Conocimiento) por el apoyo brindado para el desarrollo de este proyecto.

#### Referencias

- [1] R.F. Coughlin y F.F. Driscoll, *Amplificadores Operacionales y Circuitos Integrados Lineales*, 4a. Edicion, Prentice-Hall, 1993. ´
- [2] R. Krishnan, Electric motor drives *Modeling,Analysis and Control*, Prentice Hall, Upper Saddle River, NJ, 2001.
- [3] M.S. Grewal y A.P. Andrews, *Kalman Filtering: Theory and Practice* Using MATLAB, John Wiley and Sons, Inc., 2a. Edición, 2001.
- [4] W. Leonhard, *Control of electrical drives*, Springer, 3ra edición, 2001.
- [5] Lewis F. L. y Syrmos V. L., *Optimal control*, John Wiley & Sons, inc. 2nd edition, 1995.
- [6] R. Pallás Areny, Sensores y Acondicionadores de Señal, 3a. Edición, Ed. Alfaomega, 2001.
- [7] M. H. Rashid, *Electronica de potencia circuitos, dispositivos y aplica- ´ ciones*, Prentice Hall Hispanoamericana, Mexico, 1993. ´
- [8] K. Zhou y J. C. Doyle, *Essentials of robust control* Prentice Hall, Upper Saddle River, NJ, 1998.